# **Reading List**

- **Online reference documentation – all 500+ pages of it.**
- **Frequently Asked Questions List**
- **"Advanced Perl Programming"**
	- ♦ **by Sriram Srinivasan**
- **"Programming perl"–**
	- ♦ **by Larry Wall, Randal Schwartz, Tom Christiansen**
- **The Perl Journal (http://www.tpj.com)**
- **Internet**
	- ♦ **http://www.perl.com/perl/index.html**
	- ♦ **comp.lang.perl.{misc,modules,tk,announce} – USENET newsgroups**
	- ♦ **Perl porters gateway**

**3** Sriram Srinivasan (© 1999)

# **References: An introduction**

- **A scalar can hold a reference to any piece of data**
	- ♦ **Hence "\$s" can be a integer, double or string–valued scalar**
	- ♦ **Or, it can refer to another perl data type (scalar, hash, array, or a function)**
	- ♦ **Equivalent to a C pointer**
- **Arrays and hashes can hold many scalars**
	- ♦ **... some or all of which can be references**
	- ♦ **Hence "@array" can contain numbers, strings and/or references (to any data types)**
- **In "C", two ways of creating references**
	- ♦ **Referring to an existing object**
	- int \*p; int x;  $p = \&x$ ♦ **Creating anonymous objects and referring to them**  $p =$  malloc (sizeof(int) \* 10); /\* Creating 10 integers \*/
- **In Perl, similar mechanisms available**

**5** Sriram Srinivasan (© 1999)

# **References to existing objects**

• **Referring to another scalar**

```
$s = 20;$rs = \s_i +  Making rs point to s
```
- **References always point to values, not to symbols**
	- ♦ **The value of a reference variable is internally a pointer to another value.**
- **Values are reference counted to prevent inconsistency**
	- ♦ **Each value keeps track of how many other objects are currently referring to it.**
	- ♦ **C pointers without the memory management hassles.**

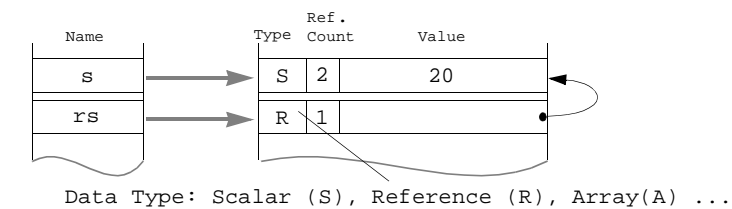

**6** Sriram Srinivasan (© 1999)

- **Dereferencing: given a reference, getting underlying data**
- **An extra dollar does the trick**

 $$s = 10; $rs = \$s;$  # Create the reference \$\$rs = 50; # Dereference and modify the value. **print**  $\frac{2}{3}$  **#** Should print "50"

#### • **Notes**

- ♦ **"\$s" is the value obtained by dereferencing the symbol "s".**
- ♦ **Can replace an identifier name with a scalar variable containing a reference of the correct type**
	- <sup>−</sup> **\$\$x = \$\$x + 45; print sin(\$\$x); # replace "s" by "\$x", if \$x is a scalar ref.**
- ♦ **Use 'hungarian' notation**

 $$s = 10; $rs = \simeq 5; $rrs = \simeq 5;$ print \$\$\$rrs; # prints 10

**7** Sriram Srinivasan (© 1999)

## **Visualizing Dereferencing**

- **Chase arrows starting from left**
	- ♦ **Number of "\$" signs == number of arrows chased**

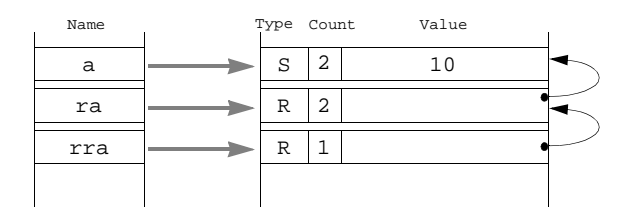

#### • **Summary**

- $\bullet$  **Taking a reference:**  $\quad$   $\frac{1}{2}$   $\bullet$   $\frac{1}{2}$
- ♦ **Using the reference:** \$b = \$\$ra + 10;
- ♦ **The value of a reference is a pointer to another value.**

### • **Creating references to arrays and hashes**

♦ **No different from creating references to scalars. Put a '\' in front**

@a = (10, "a", 3.33);  $\frac{2}{3}$ ra = \@a;  $h = ("k1", "v1", "k2", "v2");$  $\displaystyle \sin = \frac{\sin i}{\sin i}$ a A ra  $\longrightarrow R$  $2$  10 a 3.33 1 Name Type Count Value h  $\rightarrow$  H rh  $\longrightarrow R$ 2 <u>k1 v1 k2 v2</u> 1

**9** Sriram Srinivasan (© 1999)

# **Dereferencing array refs**

### • **Remember the old rule**

♦ **Can replace an identifier name with a scalar variable containing a reference of the correct type**

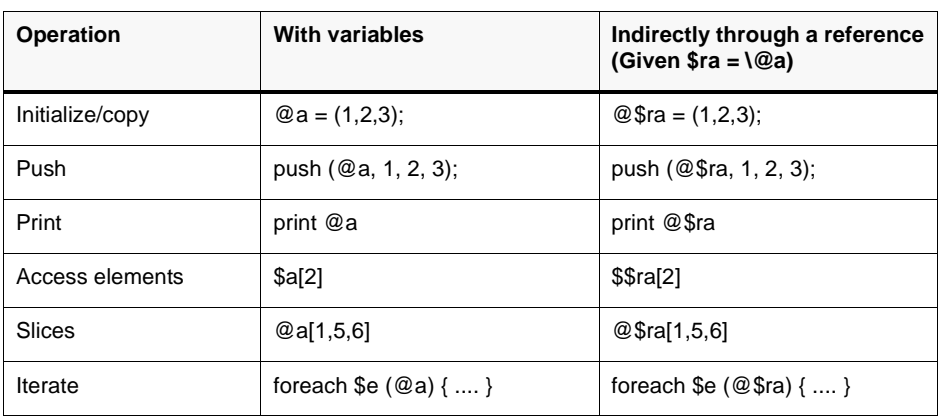

### • **Same rule**

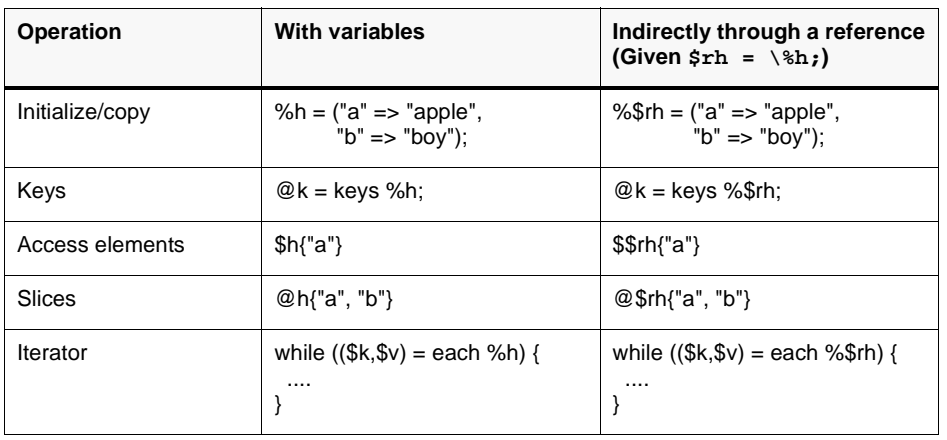

**11** Sriram Srinivasan (© 1999)

# **References to subroutines**

• **Put a "\" before the subroutine to obtain a reference.**

```
sub hello{
 print "Hi ", \mathbb{Q}_, "\n";
}
sr = \delta: # Note no parentheses
```
• **Dereferencing**

```
&hello("Bob"); # perl-4 style subroutine call. Prints Hi Bob.
&$r("Bob"); # Indirectly through a reference.
```
## **Reference notes**

- **Limited "compile–time" type safety**
	- ♦ **Functions whose signatures are known are typechecked.**

 $\frac{1}{2}$ ra = \@a; push (\$ra, 1, 2); # Compile-error : Type of arg 1 to push must be # array (not scalar deref)

• **Use the appropriate prefix while dereferencing**

```
$rs = \$s;<br>push (@$rs,1, 2);
                       # Runtime error : "Not an ARRAY reference"
```
• **Perl does not automatically dereference references**

**13** Sriram Srinivasan (© 1999)

## **Anonymous objects**

- **Why "anonymous" ?**
- **Anonymous scalars**

\$\$rs = 10; # Creates a scalar value(10) and points a reference to it

- **Two ways of creating anonymous arrays.**
	- ♦ **Use "wrapped" references instead of array variables**

 $@{$ra = (10, 20)$; # Instead of saying @a = (10, 20)$;}$  $$$ra[9] = 100;$  # Instead of saying  $$a[9] = 100;$ push(@\$rComposers, "mozart", "beethoven");

#### ♦ **Use the [ list ] construct**

\$ra = **[**10,20**]**; # Creates and returns reference to an anon. array

### • **Anonymous hashes are similar**

```
%$rh = ("k1" => "v1", "k2" => "v2"); # => is alias for ","
or,
$rh = {"k1" => "v1", "k2" => "v2"};# Creates and returns
                                      # reference to an anon. hash
```
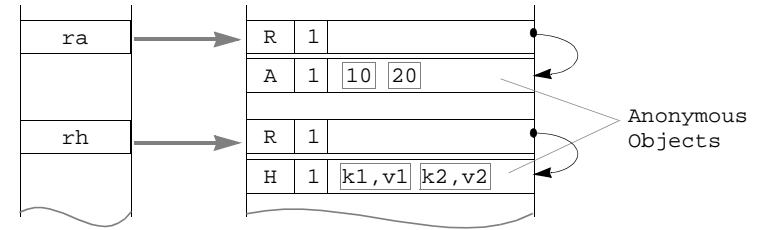

**15** Sriram Srinivasan (© 1999)

# **Anonymous Objects (contd.)**

### • **Anonymous subroutines**

\$rs = **sub** { **print** "Arg = ", \$\_[0], "\n"};# Note ";" at end  $&$ \$rs(100); # Call the subroutine via the reference.

### • **Closures**

♦ **Anonymous subroutines that remember environment when created**

```
sub getSub {
```

```
my $arg = $_[0];
   my $retval = \text{sub} {\text{print} "Arg = \text{Sarg} \n"; }; # Note ";" at end
  return $retval;
}
$rs1 = getSub ("hello");
$rs2 = getSub ("world");
&$rs1(); # prints "Arg = hello"
&$rs2(); # prints "Arg = world"
```
## **Arrow notation**

• **For accessing elements of arrays and hashes, use the –> notation optionally:**

\$ra->[1] **is the same as** \$\$ra[1] \$rh->{k1} **is the same as** \$\$rh[k1]

• **Calling subroutines using references**

```
$rs->(100) is the same as &$rs(100)
```
**17** Sriram Srinivasan (© 1999)

## **Nested data structures**

- **Remember that lists and hashes can contain any type of scalar**
- **List of lists**

\$rl = ["a", 20]; #\$rl is a scalar (happens to contain a pointer)  $\text{Qlol} = (1, 3, \text{Srl})$ ; # lol contains three scalars.

- ♦ **or more simply**
- $\text{Qlol} = (1, 3, [\text{''a", 20}]);$
- ♦ **Note, this is very different from**

```
@flatlist = (1, 3, ("a", 20));
```
• **print does not print nested structures automatically**

**print** "@lol" ;# prints "1 3 ARRAY(0xadcc8)"

### • **Hash of arrays**

```
tvsflows = ( # Note the "(" and "[" usage ..."seinfeld" => ["seinfeld", "kramer", "george", "eileen"],
      "friends" => ["ross", "chandler", "joey"],
      "home improvement" => ["tim", "jill", "al"],
);
print $tvShows{"seinfeld"}->[1]; # prints "kramer"
print $tvShows{"seinfeld"}[1]; # Eliminating arrow between indices
```
### • **Hash of hashes**

```
b = ("seinfeld" => {
          "lead" => "jerry",
          "friend" => "kramer" },
     "simpsons" => {
         "lead" => "homer",
         "kid" => "bart"}
);
```
**19** Sriram Srinivasan (© 1999)

# **Exercise (5 minutes)**

- **Write a script to print a sorted list of characters for each element in %tvShows.**
- **Given a file,**

```
seinfeld lead jerry pal kramer
simpsons lead homer kid bart
```
### **write a script to build a hash of hashes.**

- ♦ **First word in a line is the name of the show, the rest are key–value pairs.**
- **What happens here ?**

```
\text{Qlol} = ( [1,2], [3,4]);@newarr = ("hello", "world");
$101[1] = @newarr;What does @lol contain now ?
```

```
• Finding out what a reference variable refers to
• Returns FALSE or a string
   ♦ FALSE – if it is not a reference variable at all
   ♦ "SCALAR", "HASH", "ARRAY" – if it is a reference to a scalar, hash or list
   ♦ "REF" – if it points to another reference variable
   ♦ "CODE" – if it refers to a subroutine
   ♦ "package" – depending on the package it belongs to
• Example
  $a = 10;\frac{2}{3}ra = \$a;
  print ref($a); $ prints nothing, because $a is not a reference.
  print ref($ra); # prints "SCALAR"
```
**21** Sriram Srinivasan (© 1999)

# **Example: Pretty–print data structure**

# • **Usage**

```
\text{Qlist} = (10, \{3 \Rightarrow 4, \text{ "hello" => [6,7]}\}, 11.344);PrettyPrint (@list);
```
• **Output**

```
LIST: [
: 10
: HASH: {
: : 3 \div 4: : hello => {
: : : LIST: [
:  :  : 6<br>:  :  :  ?\begin{array}{cccccc} \texttt{:} & \texttt{:} & \texttt{:} & \texttt{:} \\ \texttt{:} & \texttt{:} & \texttt{:} & \texttt{:} \\ \end{array}: :<br> ;<br> ;<br> }
: \cdot :
: }<br>: 1
      : 11.344
]
```
## **Example: PrettyPrint**

```
1: Usage: PrettyPrint (10,{3 => 4, "hello" => [6,7]}, 11.344);
2: $level = -1; # Level of indentation
3:
4: sub PrettyPrint {
5: PrintList(@_);
6: }
7:
8: sub PrintList {
9: my ($var);
10: ++$level; PrintIndented ("LIST: [");
11: foreach $var (@_) {
12: if (ref ($var)) {
13: PrintRef($var);
14: } else {
15: PrintScalar($var);
16: }
17: }
18: PrintIndented ("]"); --$level;
19:}
```
**23** Sriram Srinivasan (© 1999)

## **Example: PrettyPrint (contd.)**

```
20:sub PrintScalar {
21: ++$level; PrintIndented ($_[0]); --$level;
22:}
23:
24:sub PrintRef {
25: my $r = shift @_;
26: $refType = ref($r);
27: if ($refType eq "ARRAY") {
28: PrintList(@$r);
29: } elsif ($refType eq "SCALAR") {
30: PrintScalar($$r);
31: } elsif ($refType eq "HASH") {
32: PrintHash(%$r);
33: } elsif ($refType eq "REF") {
34: PrintRef($$r);
35: } else {
36: die ("Reference type '$refType' (not supported)");
37: }
38:}
```

```
39:sub PrintHash {
40: my($key, $val);
41: ++$level; PrintIndented ("HASH: {");
42: while (@_) {
43: $key = shift; $val = shift; # shift applies to @_ by default
44: $val = ($val ? $val : '\"\"'); # Use '' for empty values
45: ++$level;
46: if (ref ($val)) {
47: PrintIndented ("$key => {");
48: PrintRef($val);
49: PrintIndented ("}");
50: } else {
51: PrintIndented ("$key => $val");
52: }
53: --$level;
54: }
55: PrintIndented ("}"); --$level;
56:}
57:sub PrintIndented {
58: $spaces = ": " x $level;
59: print "${spaces}$_[0]\n";
60:}
```
**25** Sriram Srinivasan (© 1999)

## **Symbolic References**

• **If dereferencing fails to yield a reference, Perl checks to see if it yields a string. If so, it uses that variable name to dereference it.**

```
$i = 10;\text{Sr} = 'i';print $$r; # $r fails to yield a reference to a scalar, but it
           # does yield a string 'i'. Use that as a variable name,
           # and get its value. This expression prints 10.
```
- **Be wary of symbolic references, because typos tolerated!**
	- ♦ use strict **disables symbolic referencing.**

# **Software Engineering with perl**

Software Engineering with perl **27** Sriram Srinivasan (© 1999)

# **Programming through the ages**

- **Procedural Programming**
- **Modular Programming**
	- ♦ **Procedural programs inside modules**

### • **Data Abstraction**

- ♦ **Data hiding**
- ♦ **User defined types**
- ♦ **Each module built on a user defined type**

### • **Object Oriented Programming**

- ♦ **Data abstraction + ...**
- ♦ **Subtyping (inheritance)**
- ♦ **Polymorphism**

#### Software Engineering with perl **28** Sriram Srinivasan (© 1999)

- **"package" construct**
	- ♦ **All global names (for variables, functions) belong to a package, by default "main"**
	- ♦ **A package declaration ends the previous package and starts a new one.**
	- ♦ **Typically, packages are written in separate files, and used with the "require" statement**

```
package A;
$str = "A says Hi";
sub PrintStr {
   print $str;
}
package B;
$str = "B says Hi";
sub PrintStr {
    print $str;
}
 File: mod.pl Usage
```

```
require 'mod.pl';
A::PrintStr();
B::PrintStr();
$A::str = "hello";
SB:istr = "bye";
```
- **No privacy for global variables.**
- **Nested names (Math::Calculus::integrate())**

Software Engineering with perl **29** Sriram Srinivasan (© 1999)

## **Run-time binding**

- **The :: operator checks call at compile–time**
- **Use "–>" for run–time binding**

```
A–>PrintStr();
# or even,
$module = <STDIN>;
$module–>PrintStr(); # Module name is known only at run–time
```
- **Called subroutine gets the package name as the first argument**
	- ♦ **All arguments to the subroutine are shifted one to the right**

```
package Message;
sub say {
 print join (" " , @ ), "\n";
}
Message->say("Howdy"); # Prints "Message Howdy"
```
- **Package level initialization, and destruction**
	- ♦ BEGIN{} **– All** BEGIN{} **blocks executed when module first loaded**
	- ♦ END{} **– All** END{} **blocks executed when interpreter is about to exit.**

#### • **"use" – convenience function**

**use** mod; **is equivalent to saying**

- **BEGIN** { **require** 'mod.pm';} **in your file.**
- ♦ **Hence filenames have to end with a '.pm' suffix to be automatically picked up**
- ♦ **@INC has the include path**

Software Engineering with perl **31** Sriram Srinivasan (© 1999)

# **Example: Using standard modules**

### • **File::Find**

```
1: use File::Find; # Exports the name "find" into the current namespace
2: find (\&RemoveUnwantedFiles, "C:/sriram");
3: $dirName = ""; # Keeps track of current directory.
4: sub RemoveUnwantedFiles {
5: if ($dirName ne $File::Find::dir) {
6: $dirName = $File::Find::dir;
7: print $dirName, "\n";
8: }
9: if (($File::Find::name =~ /\.old$|\.bak$/) &&
10: (! –d $File::Find::name)) {
11: unlink $File::Find::name; # Removes file
12: }
13:}
```
♦ **find2perl – utiltity that converts "find" command to perl code using the above module**

- **Hide data structures**
	- ♦ **You never question what's inside an O/S or a database**
	- ♦ **Your libraries should be usable in a similarly transparent way**

#### • **Package subroutines provide gateway to data**

♦ **Subroutines represent the package's interface**

### • **"Employee" package**

```
use Employee;
$e = Employee::new ("John", 80000);
Employee::give_raise($e, 20000);
print Employee::after_tax_income($e); # prints 70000
```
- ♦ **User doesn't know the data structure used to store an employee record**
- ♦ **Tomorrow, if Employee.pm uses a database, user code is not affected**
- ♦ **Only public functions can be used to update an employee's data.**
- ♦ **Employee data is completely "encapsulated" within the package**

Software Engineering with perl **33** Sriram Srinivasan (© 1999)

# **Example: Employee.pm**

```
1: package Employee;
2: sub new {
3: my ($name, $salary) = @_;
4: my %emp;
5: $emp { 'name ' } = $name ;6: $emp {"salary"} = $salary;
7: return \%emp; # returns reference to a local variable.
8: }
9: sub give_raise {
10: my ($rEmp, $raiseAmount) = @_;
11: $rEmp–>{"salary"} += $raiseAmount;
12:}
13:sub after_tax_income {
14: my ($rEmp) = @_;
15: return $rEmp–>{"salary"} * 0.70 ; # 30% tax bracket.
16:}
```
- **Say we have hourly and regular employees**
	- ♦ **Methods such as give\_raise and after\_tax\_income have to be modified to look at the types of employee.**
	- ♦ **Different code, so different packages for the two types.**

```
$emp1 = HourlyEmployee::new ("John", 35) ; # Hourly rate = $35.
$emp2 = RegularEmployee::new("Alice", 80000); # Annual salary =
80000
```
♦ **Problem: Have to keep specifying the exact package for every package**

```
print HourlyEmployee::after_tax_income ($emp1);
print RegularEmployee::after_tax_income($emp2);
```
• **Run–time binding to the rescue**

Software Engineering with perl **35** Sriram Srinivasan (© 1999)

# **Example: Employees as objects**

#### • **new() returns an object instead of hashref**

```
1: use HourlyEmployee;
2: use RegularEmployee;
3: $e1 = HourlyEmployee->new("John", 80000);
4: $e2 = RegularEmployee->new("Alice", 100000);
5: $e1–>give_raise(5000);
6: print $e2–>after_tax_income(); # prints 70000
7: foreach $e (get_all_employees()) {
8: $e->give_raise($e->salary() * 0.1); # 10% raise to everyone.
9: }
```
### • **RegularEmployee::new still needs to be explicit**

• **\$e2 "bound" to package RegularEmployee**

<sup>♦</sup> \$e2–>give\_raise(10000) **is now automatically equivalent to** RegularEmployee::give\_raise(\$e, 10000)**;**

## **Example : Using run–time binding**

```
1: package RegularEmployee;
2: sub new {
3: my ($name, $salary) = @_;
4: my %emp;
5: $emp {"name"} = $name;
6: $emp {"salary"} = $salary;
7: return bless(\%emp); # returns blessed reference to a local var.
8: }
```
- **"bless" tags an ordinary reference with the name of a package**
- **No changes to other subroutines.**

#### • **Commonly used style:**

```
1: sub new {
2: my ($name, $salary) = @_;
3: # initialize, bless and return anon hashref in one fell swoop.
4: bless {"name" => $name, "salary" => $salary};
5: }
```
Software Engineering with perl **37** Sriman Srinivasan (© 1999)

# **Object Oriented Programming**

- **"Methods " – Fancy name for functions provided by a package**
	- ♦ **Constructor – new()**
	- ♦ **Static methods – functions at the package (class) level**
		- <sup>−</sup> **find\_employee()**
	- ♦ **Instance methods – functions that operate on a single object,**
		- <sup>−</sup> **give\_raise, after\_tax\_income**

#### • **Polymorphism**

- ♦ **Syntax and facility to allow an object to be identified with its class**
- **Inheritance**
	- ♦ **Employee**
	- ♦ **HourlyEmployee and RegularEmployee as subtypes of Employee**

#### Software Engineering with perl **38** Sriram Srinivasan (© 1999)

**User Interfaces with Perl/Tk**

```
1: use Tk;
 2: $mw = MainWindow->new(); # Note: 'MainWindow' automatically imported
 3: $label = $mw->Label ("text"=>"hello","fg"=>"red", "bg"=>"yellow");
 4: $button = $mw->Button("text" => "Push Me",
 5: "command" => \&button\_pushed);
 6: $label->pack();
 7: $button->pack();
 8: MainLoop();
 9:
 10:sub button_pushed {
 11: $label->configure ("text" => "Ouch!!");
 12:}
                                                  【To... 口口 XI
          \blacksquare To... \blacksquare \blacksquare \timesOuch!!
            hello
                                                   Push Me
           Push Me
Software Engineering with perl 39 Sriram Srinivasan (© 1999)
```
## **Database access**

### • **DBI – Database independent interface (like ODBC, JDBC)**

```
1: use DBI;
2: $dbname = 'empdb'; $user = 'scott'; $password = 'tiger';
3: $conn = DBI->connect ($dbname, $user, $password,
4: 'Oracle'); # returns an Oracle 'connection'
5: # Execute sql queries
6: $conn->do ("delete from emptable where status != 'active'");
7: $conn->do ("insert into emptable (name, age) values ('john', 23)");
8: # Or, use prepare() to reuse a template statement over and over again.
9: $stmt = $conn->prepare (
10: 'insert into emptable (name, age) values (? , ?)');
11:$stmt->execute('john', 23);
12:$stmt->execute('alice', 32);
13:# Fetching data
14:$stmt = $conn->do("select name, age from emptable");
15:while (($name,$age) = $stmt->fetch_row()) { ... }
```
• **Always check \$DBI::err or \$DBI::errstr**

### • **CGI — Common Gateway Interface**

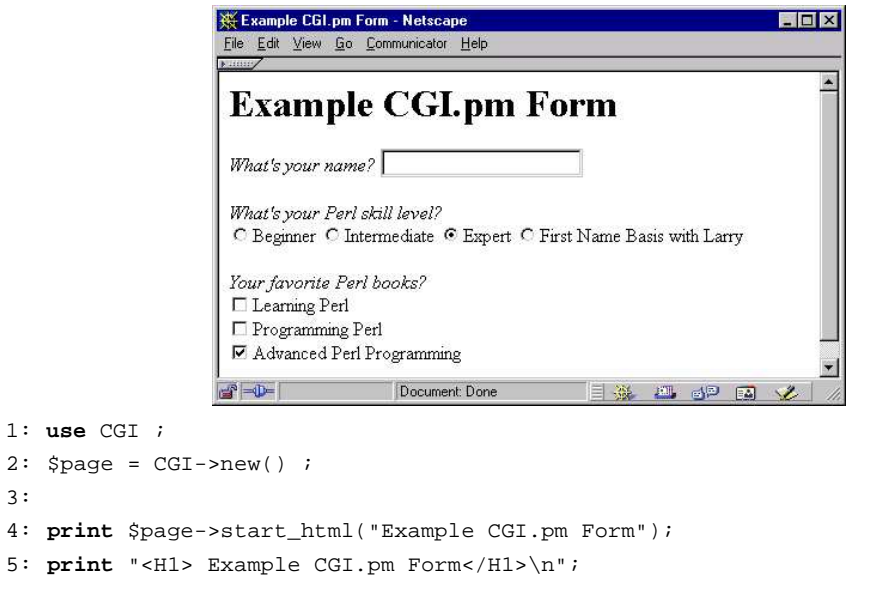

Software Engineering with perl **41** Sriram Srinivasan (© 1999)

# **Example: CGI (contd)**

```
6: print
7: $page->startform(),
8: $page->em("What's your name? "), $page->textfield('name'),
9: "<P><EM>What's your Perl skill level? </EM><BR>",
10: $page->radio_group(
11: \blacksquare '-name' => 'skill',
12: '-values' => ['Beginner','Intermediate','Expert',
13: 'First Name Basis with Larry'],
14: \qquad \qquad '-\text{default}' \Rightarrow 'Expert'),
15: $page->br(),
16: "<P><EM>Your favorite Perl books? </EM><BR>",
17: $page->checkbox_group(
18: '-name' => 'Favorite Books', '-linebreak' =>'yes',
19: '-values' => ['Learning Perl', 'Programming Perl',
20: 'Advanced Perl Programming'],
21: '-default' =>'Advanced Perl Programming'),
22: $page->endform(),$page->hr(),
23: $page->end_html(); # end of print statement
```
• **sub DESTROY()**

```
♦ Called when object is being finally destroyed.
```

```
package Employee;
# ... other Employee methods
sub DESTROY { # DESTROY is a keyword
   my ($obj) = @_;
   print ($obj->{name}, " has passed away \n");
}
# and in the main program ...
$emp = Employee->new("John", 10000);
undef $emp ; # perl automatically calls $emp->Destroy()
```
#### • **AUTOLOAD - called if subroutine not found**

```
1: # Calling a non-existing procedure
2: Employee->Foobar();
3: package Employee;
4: sub AUTOLOAD {
5: # $AUTOLOAD is set to "Employee::Foobar"
6: print "$AUTOLOAD not found in this package\n";
7: }
```
Software Engineering with perl **43** Sriram Srinivasan (© 1999)

## **Inheritance**

- **A package (class) can inherit methods from other packages**
	- ♦ **Package sets up a (package specific) @ISA list**
		- package HourlyEmployee;

```
@ISA = ("Employee");
```
- ♦ **If a method is not found in the object's package, perl looks for it in each of the packages mentioned in the @ISA list**
- ♦ **The method look up is depth–first (Employee may have its own @ISA)**
- **There is no attribute inheritance**
	- ♦ **Need to follow your own conventions about structuring your data**
	- ♦ **Look at the "perlbot"(bag o' tricks) manpage for possible approaches.**

#### • **Don't use inheritance because it looks cool!**

♦ **Use delegation/composition where possible**

# **perl and C/C++**

perl and C/C++ **45** Sriram Srinivasan (© 1999)

# **Embedding vs. Extending perl**

### • **Embedding perl**

- ♦ **Your C/C++ program makes calls to perl**
- ♦ **Similar to Emacs and elisp, Autocad and autolisp, Microsoft Word and VBA**
- ♦ **Caller: C program, Callee : perl script**

#### • **Extending perl**

- ♦ **perl script calls your "C" functions**
- ♦ **Adding database support, communications support etc.**
- ♦ **Caller: perl , Callee: C code**

### • **Doing both**

- ♦ **User Interface toolkits, such as TkPerl**
- ♦ **Needs extensions, so developer can write perl code to draw windows**
- ♦ **Needs embeddability, so UI code can call event–handler code written in perl**

# **Extending Perl**

• **Extension: Supply "glue" code between Perl script and custom C code**

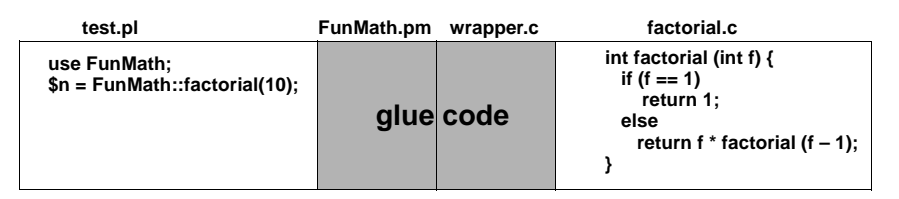

### • **Two tools for creating extensions**

- ♦ **h2xs, xsubpp pair – comes standard with Perl**
- ♦ **SWIG (Simplified Wrapper and Interface Generator)** <sup>−</sup> **http://www.cs.utah.edu/~beazley**
- **Input for these tools:**
	- ♦ **Interface file**
	- ♦ **Typemaps**

perl and C/C++ **47** Sriram Srinivasan (© 1999)

## **SWIG Process**

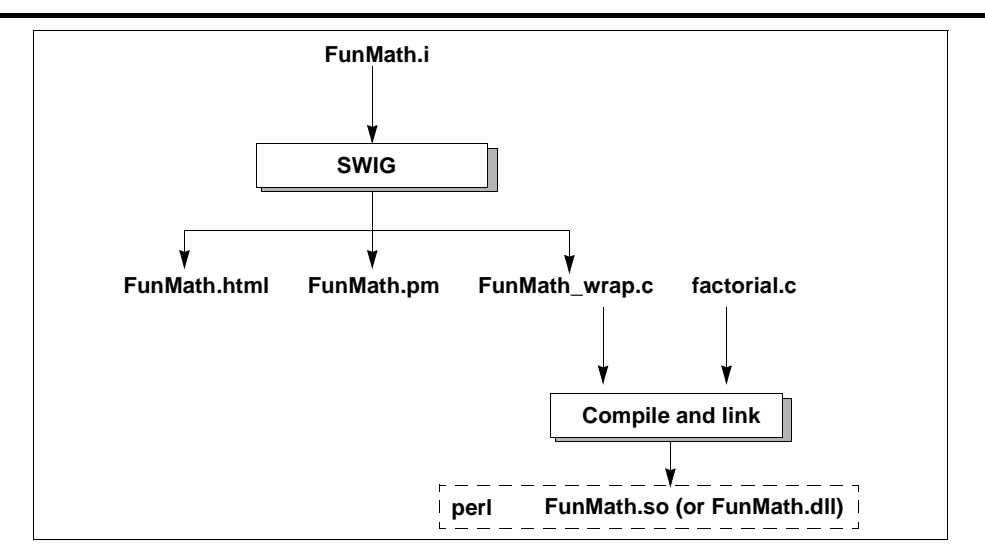

### • **Write an interface file for your library**

%module FunMath int factorial (int n);

#### • **Compile with SWIG**

swig -perl5 FunMath.i

#### • **Compile C code and create shared library**

cc -c -Kpic FunMath\_wrap.c factorial.c # on solaris cc -G -o FunMath.so FunMath\_wrap.o factorial.o

#### • **Use the package**

```
use FunMath; # Looks for FunMath.pm,
              # which dynamically loads FunMath.so
$fact = FunMath::factorial(10);
```
perl and C/C++ **49** Sriram Srinivasan (© 1999)

## **XS Process**

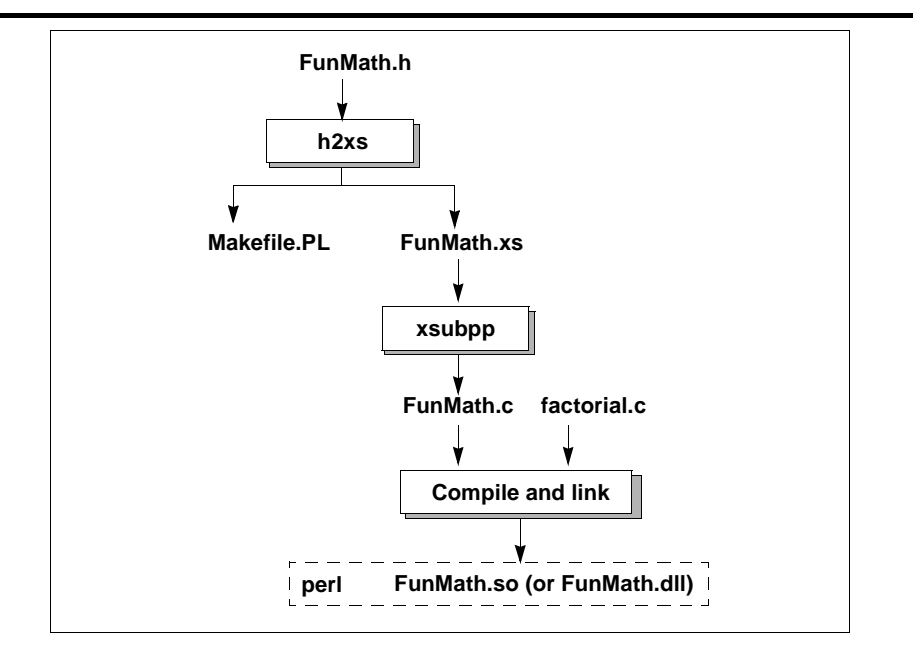

• **Pass header file through h2xs**

h2xs -x FunMath.h

#### • **Edit Makefile.PL**

```
use ExtUtils::MakeMaker;
WriteMakefile (
   'Name' => 'FunMath',
   'OBJECT' => 'FunMath.o factorial.o'
);
```
- **This can be used for SWIG also**
- **Compile and Install**

```
perl Makefile.PL
make
make install
```
perl and C/C++ **51** Sriram Srinivasan (© 1999)

# **Comparison of perl with other languages**

- **perl**
	- ♦ **Strengths**
		- <sup>−</sup> **Lots of built–in functionality**
		- <sup>−</sup> **Easy to port (and has been ported) to multiple platforms**
		- <sup>−</sup> **Text processing**
		- <sup>−</sup> **True interpreter – dynamic evaluation of code possible**
		- <sup>−</sup> **Extensive libraries and tools**
		- <sup>−</sup> **Extensively integrated with commercial libraries (databases, ui toolkits etc.)**
		- <sup>−</sup> **Untyped scalars really useful for text manipulation – numbers and strings are automatically interchangeable.**
	- ♦ **Weaknesses**
		- <sup>−</sup> **Construction of complex data structures or objects mistake prone**
		- <sup>−</sup> **Heavy reliance on all kinds of symbols \$, %, @, &**
		- <sup>−</sup> **OOness feels grafted on**
- **Java**
	- ♦ **Pros**
		- <sup>−</sup> **Good systems programming language. (Down with C++ ! )**
		- <sup>−</sup> **Compile–time type checking**

## **Comparison of perl with other languages**

- ♦ **Java strengths (contd.)**
	- <sup>−</sup> **Portability**
	- <sup>−</sup> **Lots of dynamic features – reflection, run–time class loading**
	- <sup>−</sup> **Security layer**
	- <sup>−</sup> **Multi–threaded, and true garbage collection**
	- <sup>−</sup> **Industry weight behind it**
- ♦ **Java Weaknesses**
	- <sup>−</sup> **Strict data typing gets in the way of prototyping**
	- <sup>−</sup> **Requires complex environment to work in**
	- <sup>−</sup> **Not a scripting language**

#### • **Python**

- ♦ **Strengths**
	- <sup>−</sup> **Excellent minimal, lightweight OO interpreted language – my favorite !**
	- <sup>−</sup> **Good and extensive set of class libraries**
	- <sup>−</sup> **Easy to understand**
	- <sup>−</sup> **Easy integration with C/C++**
	- <sup>−</sup> **Good text processing features**

perl and C/C++ **53** Sriram Srinivasan (© 1999)

# **Comparison of perl with other languages**

- ♦ **Python Weaknesses:**
	- <sup>−</sup> **Much lesser number of people involved**
- **Tcl (Tool Command Language)**
	- ♦ **Strengths**
		- <sup>−</sup> **Extremely easy to understand and integrate**
		- <sup>−</sup> **Good "glue" language between applications**
		- <sup>−</sup> **Tk**
	- ♦ **Weaknesses**
		- <sup>−</sup> **Can't handle complex data structures well at all.**
		- <sup>−</sup> **Much slower than perl for comparable system admin tasks**
		- <sup>−</sup> **Not good for large scale software engineering – code can get quite horrendous on a larger scale.**

### • **Printing %tvShows**

```
1: \zeta, = ' ';
2: while (($k, $v) = each %tvShows) {
3: print "$k :", sort (@$v), "\n";
4: }
  • Hash of hashes
1: open (F, 'x.dat') || die "Could not open file\n";
2: while (51 = <b>F</b>) {
3: chomp($1);s
4: \text{Qlist} = \text{split } (\text{S+/S}), \text{ } \text{S1};5: \zeta_i = ' ';
6: $show = shift @list;
7: $rh = {}; #This step is optional ...8: %$rh = @list; # refs automatically spring into existence
9: $shows{$shows} = $rh;10:}
```
• **@lol contains ( [1,2], 2)**

perl and C/C++ **55** Sriram Srinivasan (© 1999)